# <span id="page-0-0"></span>**LATEX-cursus Week 2** (Lokaal Vincent)

### **T<sub>F</sub>XniCie**

(Vincent Kuhlmann)

3 oktober 2022

Slides zijn te vinden op [texnicie.nl](https://texnicie.nl)

**T<sub>E</sub>XniCie** LA[TEX-cursus Week 2](#page-25-0)

## Agenda

▶ Document

### $\blacktriangleright$  Referenties

- ▶ 'Theorem'
- ▶ ⟨Oefeningen!⟩
- $\blacktriangleright$  Figuren
- ▶ Matrices
- ▶ Tabellen
- ▶ ⟨Oefeningen!⟩

## <span id="page-2-0"></span>Pagina marges

```
\documentclass{article}
\usepackage[utf8]{inputenc}
\usepackage[a4paper,margin=2.54cm]{geometry}
\title{My document}
\author{Vincent Kuhlmann}
\date{1 May 2021}
\begin{document}
    \maketitle
    \section{Introduction}
    Hallo iedereen!
\end{document}
                                                                                               My document
                                                                                               Vincent Kuhlmann
                                                                                                1 May 2021
                                                                                     1 Introduction
```
## Inhoudsopgave

**\usepackage**[dutch]{babel} ...

**\begin**{document} **\maketitle \tableofcontents \newpage**

**\section**{AA}

... **\end**{document}

### Inhoudsopgave

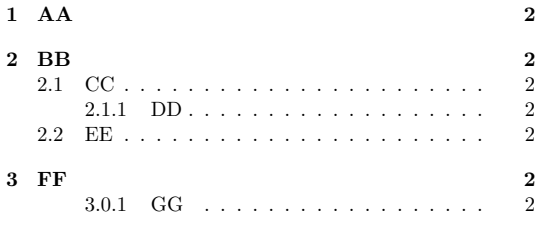

### Vincents favoriete package: \usepackage[bookmarksnumbered]{hyperref}

69 (83 of 151)  $\epsilon$ 壁 Draface  $\blacktriangledown$  Introduction Hilbert and the Motivation for Logic What Is to Be Found in This Book? Contents  $\overline{v}$  1 Sets **v** 11 Cardinal Numbers 1.1.1 The Continuum Hypothesis 1.2 The Axiom of Choice 1.3 Partially Ordered Sets and Zorn's Lemma 1.4 Well-Ordered Sets 1.5 Principles Equivalent to the Axiom of Choice  $\blacktriangledown$  2 Models 2.1 Rings and Orders: Examples ▼ 2.2 Languages of First-Order Logic 2.2.1 Free and Round Variables

2.2.2 Legitimate Substitutions 2.2.3 First-Order Logic and Other Kinds of Logic

▼ 2.3 Structures for First-Order Logic

2.3.1 Validity and Equivalence of Formulas

▼ 2.4 Examples of Languages and Structures

150%  $\frac{1}{\sin \alpha}$  and  $\alpha = \alpha_1, \ldots, \alpha_n$  and  $\alpha = \alpha_1, \ldots, \alpha_n$  (applies or exements of *m* and  $\alpha_1, \ldots, \alpha_n$ Write  $\vec{a} \equiv_{\Gamma} \vec{b}$  if for every formula  $\phi(x_1, \ldots, x_n)$  from  $\Gamma$  we have:  $M \models \phi(a_1, \ldots, a_n) \Leftrightarrow N \models \phi(b_1, \ldots, b_n).$ We shall apply this for  $\Gamma$  the set of quantifier-free L-formulas and for  $\Gamma$ simple L-formulas; in which case we write  $\vec{a} \equiv_{\text{af}} \vec{b}$ ,  $\vec{a} \equiv_{\text{simple}} \vec{b}$ , respect **Lemma 2.7.4** Let L be an arbitrary language. Suppose that an L-theor following property: Whenever M and N are models of T, and  $\vec{a} = a_1, \dots, a_n, \vec{b} = b_1, \dots$ tuples of elements of M and N, respectively, then  $\vec{a} \equiv_{\text{af}} \vec{b}$  implies  $\vec{a} \equiv$ 

Then T has quantifier elimination.

**Proof.** Assume that  $T$  has the property in the statement of the  $L$ Lemma  $2.7.2$  we have to show that every simple L-formula is  $T$ -equi quantifier-free formula in the same free variables. So, let  $\exists v \phi(v, \bar{w})$  t formula, with  $\vec{w} = w_1, \dots, w_n$  the free variables. Let  $\vec{c} = c_1, \dots, c_n$ constants; we write  $L_{\vec{r}}$  for  $L \cup \{c_1, \ldots, c_n\}$ .

Let  $\Gamma$  be the set of all quantifier-free L-formulas  $\psi(\vec{w})$  such that

 $T \models (\exists v \phi(v, \vec{c})) \rightarrow \psi(\vec{c})$ 

## <span id="page-5-0"></span>**Referenties**

De oplossing van de differentiaalvergelijking  $\frac{dv}{dt} = \cos^2(t)$  is

$$
v(t) = v_0 + \int_0^t \cos^2(t) dt
$$
  
\n
$$
= v_0 + \int_{t'=0}^{t'=t} \left(\frac{1}{2}\cos^2(t') + \frac{1}{2}(1-\sin^2(t'))\right) dt'
$$
  
\n
$$
= v_0 + \frac{1}{2}\int_{t'=0}^{t'=t} \left(1 + \cos^2(t') - \sin^2(t')\right) dt'
$$
  
\n
$$
= v_0 + \frac{1}{2}\int_{t'=0}^{t'=t} \left(1 + \cos(2t')\right) dt'
$$
  
\n
$$
= v_0 + \frac{1}{4}\int_{2t'=0}^{2t'=2t} \left(1 + \cos(2t')\right) d(2t')
$$
  
\n
$$
= v_0 + \frac{1}{4}\left(2t + \sin(2t)\right)
$$
  
\n
$$
= v_0 + \frac{t}{2} + \frac{1}{4}\sin(2t)
$$

De oplossing van de differentiaalvergelijking  $\frac{dv}{dt} = \cos^2(t)$  is

$$
v(t) = v_0 + \int_0^t \cos^2(t) dt.
$$
 (1)

De cosinus verdubbelingsformule is

$$
\cos(2t) = \cos^2(t) - \sin^2(t)
$$

$$
= 2\cos^2(t) - 1.
$$

Beide leden integreren geeft

$$
\frac{1}{2}\sin(2t) = \left(2\int_0^t \cos^2(t') dt'\right) - t.
$$

Hiermee vinden we (1) als

$$
v(t) = v_0 + \frac{t}{2} + \frac{1}{4} \sin(2t).
$$

### Referenties

```
De snelheid \sqrt{$} v \sqrt{$} is gedefinieerd als
\begin{align}
    v k := \text{Mod}\{x\}\end{align}
De oplossing van de differentiaalvergelijking
\frac{\\dir{v}{\dir{t}} = \cos^2(t) \ is
\begin{align}
    v(t) k = v_0 + \int_{0}^{t} t \cos^2(t) \ddot{t} t.
   \label{eq:exprVelocity}
\end{align}
```

```
Hiermee vinden we (\ref{eq:exprVelocity}) als
\begin{align*}
    v(t) k = v_0 + \frac{1}{4}+ \frac{1}{4}\sin(2t).
\end{align*}
```
De snelheid v is gedefinieerd als

<span id="page-6-0"></span>
$$
v := \frac{dx}{dt} \tag{1}
$$

De oplossing van de differentiaalvergelijking  $\frac{dv}{dt} = \cos^2(t)$  is

$$
v(t) = v_0 + \int_0^t \cos^2(t) dt.
$$
 (2)

De cosinus verdubbelingsformule is

$$
\cos(2t) = \cos^2(t) - \sin^2(t)
$$

$$
= 2\cos^2(t) - 1.
$$

Beide leden integreren geeft

$$
\frac{1}{2}\sin(2t) = \left(2\int_0^t \cos^2(t') dt'\right) - t.
$$

Hiermee vinden we [\(2\)](#page-6-0) als

$$
v(t) = v_0 + \frac{t}{2} + \frac{1}{4} \sin(2t).
$$

### **TEXniCie** LA[TEX-cursus Week 2](#page-0-0)

...

### <span id="page-7-0"></span>'Theorem' en 'Lemma': Gebruik

```
\usepackage{amsthm}
\newtheorem{theorem}{Stelling}
\newtheorem{lemma}[theorem]{Lemma}
```
...

```
\begin{lemma}
    Lorem ipsum dolor sit
    ... eget dolor.
```

```
\begin{proof}
        Aenean massa. Cum
        ... quis enim.
    \end{proof}
\end{lemma}
```
Lemma 1.9. Lorem ipsum dolor sit amet, consectetuer adipiscing elit. Aenean commodo ligula eget dolor.

Proof. Aenean massa. Cum sociis natoque penatibus et magnis dis parturient montes, nascetur ridiculus mus. Donec quam felis, ultricies nec, pellentesque eu, pretium quis, sem. Nulla consequat massa quis enim.  $\Box$ 

<span id="page-8-0"></span>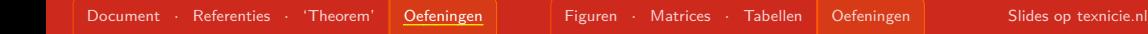

# Oefeningen!

Vergeet niet de nodige packages toe te voegen. Op mijn site staat een basisdocument met alle nodige packages erin: [vkuhlmann.com/latex/example](https://vkuhlmann.com/latex/example)

## <span id="page-9-0"></span>Figure

```
Hier zie je een pinguïn:
```

```
Hier zie je een pinguïn:
\begin{center}
    \includegraphics[height=2cm]{pinguin.jpg}
\end{center}
Foto door Sue Flood.
```
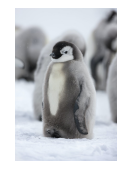

Foto door Sue Flood.

# Figure

```
Een pinguïn zie je in Figuur~\ref{fig:pinguin}.
\begin{figure}[h]
    \centering
    \includegraphics[height=2cm]{pinguin.jpg}
    \caption{Een schattige pinguïn.
    Foto door Sue Flood.}
    \label{fig:pinguin}
\end{figure}
```
Een pinguïn zie je in Figuur [1.](#page-10-0)

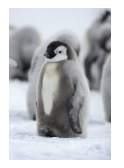

<span id="page-10-0"></span>Figuur 1: Een schattige pinguïn. Foto door Sue Flood.

## Figuurplaatsing

### \begin{figure}[t]

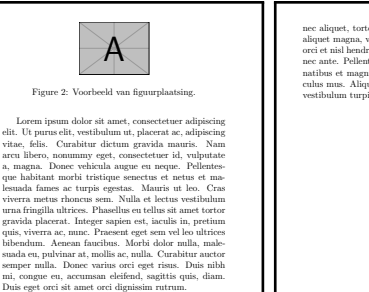

Zie hiervoor Figuur 2. Nam dui ligula, fringilla a, euismod sodales, sollicitudin vel, wisi. Morbi auctor lorem non justo. Nam lacus libero, pretium at, lobortis vitae, ultricies et, tellus. Do-

3

nec aliquet, tortor sed accumsan bibendum, erat ligula aliquet magna, vitae ornare odio metus a mi. Morbi ac orci et nisl hendrerit mollis. Suspendisse ut massa. Cras nec ante. Pellentesque a nulla. Cum sociis natoque penatibus et magnis dis parturient montes, nascetur ridiculus mus. Aliquam tincidunt urna. Nulla ullamcorper vestibulum turpis. Pellentesque cursus luctus mauris.

4

### **T<sub>E</sub>XniCie** LA[TEX-cursus Week 2](#page-0-0)

## Figuurplaatsing

Specifieer een of meer van de onderstaande letters:

- $\blacktriangleright$  h (HERE): Figuur mag hier.
- $\blacktriangleright$  t (TOP): Figuur mag bovenaan een pagina.
- $\triangleright$  b (BOTTOM): Figuur mag onderaan een pagina.
- $\triangleright$  p (PAGE): Figuur mag op aparte pagina voor figuren.
- ▶ !: Override interne parameters voor floats.
- ▶ H (here): Geen floating, altijd hier. (**\usepackage**{float})

Bijvoorbeeld: **\begin**{figure}[ht]

Wanneer je werkt met afbeeldingen: **\usepackage**{graphicx}

### Dimensies

• Hele regelbreedte

**\includegraphics**[width=\linewidth]{assets/pinguin.jpg}

• 90% regelbreedte

**\includegraphics**[width=0.9\linewidth]{assets/pinguin.jpg}

• Maximaal 90% regelbreedte en maximaal 5 cm hoog **\includegraphics**[ width=0.9**\linewidth**,height=5cm,keepaspectratio ]{assets/pinguin.jpg}

# Subfigure

```
\usepackage{subcaption}
...
\begin{figure}[htbp]
    \centering
    \begin{subfigure}[b]{0.45\textwidth}
        \includegraphics[width=\textwidth]{...}
        \caption{BB}
        \label{fig:dphiExample}
    \end{subfigure}\qquad
    \begin{subfigure}[b]{0.45\textwidth}
        \includegraphics[width=\textwidth]{...}
        \caption{CC}
        \label{fig:fitExample}
    \end{subfigure}
    \caption{Meerdere afbeeldingen naast elkaar!}
\end{figure}
                                                                       0
                                                                      50 + -100
                                                                      150
                                                                      200
                                                                      250
                                                                     Spanning(mV)<br>V<br>I<br>I
```
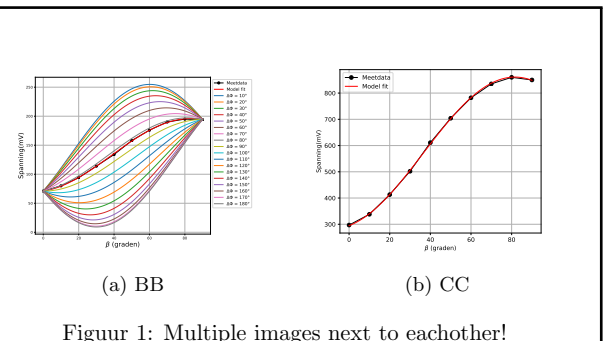

```
De verdubbelingsformule herschrijven we nu als
\begin{align*}
    \cos(2\theta) &= \cos^2(\theta) - \sin^2(\theta)\\
    &= 2\cos^2(\theta)-1.
\end{align*}
```
De verdubbelingsformule herschrijven we nu als

$$
\cos(2\theta) = \cos^2(\theta) - \sin^2(\theta)
$$

$$
= 2\cos^2(\theta) - 1.
$$

**T<sub>E</sub>XniCie** LA[TEX-cursus Week 2](#page-0-0)

## **Matrices**

```
\begin{align*}
    R(\theta) = \begin{cases} pmatrix \text{matrix} \end{cases}\cos(\theta) & -\sin(\theta)\\
          \sin(\theta) & \cos(\theta)
    \end{pmatrix}
\end{align*}
```

$$
R(\theta) = \begin{pmatrix} \cos(\theta) & -\sin(\theta) \\ \sin(\theta) & \cos(\theta) \end{pmatrix}
$$

### **Matrices**

```
\begin{align*}
    R(\theta) &= \begin{bmatrix}
        \cos(\theta) & -\sin(\theta)\\
        \sin(\theta) & \cos(\theta)
    \end{bmatrix}
   \\
    &= \begin{matrix}
        \cos(\theta) & -\sin(\theta)\\
        \sin(\theta) & \cos(\theta)
    \end{matrix}
    \\
    &= \left(\begin{matrix}
        \cos(\theta) & -\sin(\theta)\\
        \sin(\theta) & \cos(\theta)
    \end{matrix}\right\}
\end{align*}
```

$$
R(\theta) = \begin{bmatrix} \cos(\theta) & -\sin(\theta) \\ \sin(\theta) & \cos(\theta) \end{bmatrix}
$$

$$
= \frac{\cos(\theta)}{\sin(\theta)} - \frac{\sin(\theta)}{\cos(\theta)}
$$

$$
= \begin{pmatrix} \cos(\theta) & -\sin(\theta) \\ \sin(\theta) & \cos(\theta) \end{pmatrix}
$$

### **Matrices**

```
\begin{align*}
    \abs{x} &= \left\{\begin{matrix}
        x&\text{ if $ x\geq 0 $}\\
        -x&\text{ else}
    \end{matrix}\right.
\end{align*}
\begin{align*}
    \abs{x} = \left\{\begin{array}{rl}
        x&\text{ if $ x\geq 0 $}\\
        -x&\text{ else}
    \end{array}\right.
\end{align*}
\begin{align*}
    \{x\} = \begin{cases} \text{cases} \end{cases}x&\text{ if $ x\geq 0 $}\\
        -x&\text{ else}
    \end{cases}
\end{align*}
```

$$
|x| = \begin{cases} x & \text{if } x \ge 0\\ -x & \text{else} \end{cases}
$$

$$
|x| = \begin{cases} x & \text{if } x \ge 0\\ -x & \text{else} \end{cases}
$$

$$
|x| = \begin{cases} x & \text{if } x \ge 0\\ -x & \text{else} \end{cases}
$$

### **TEXniCie**

LA[TEX-cursus Week 2](#page-0-0)

<span id="page-19-0"></span>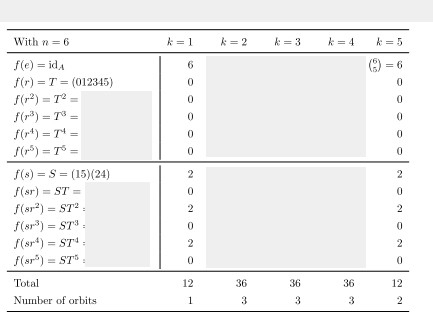

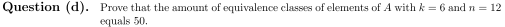

With the same methodology as in Question (c) we can compute a table of  $A^g$ .

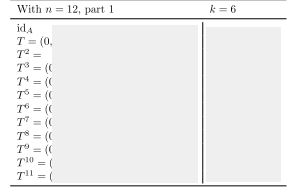

 $\,$  3

```
De resultaten:
\begin{tabular}{cc|l}
    1 & 2 & 3\\
    400 & 500 & 600\\
    \hline
    70 & 80 & 90
\end{tabular}
```
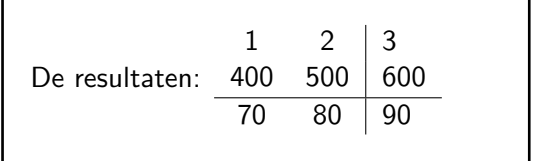

```
Zie Tabel \ref{tbl:nummers} voor de resultaten.
\begin{table}[htbp]
    \begin{tabular}{cc|l}
        ...
    \end{tabular}
    \caption{Interessante nummers}
    \label{tbl:nummers}
\end{table}
```
<span id="page-20-0"></span>Zie Tabel [1](#page-20-0) voor de resultaten.  $1 \t2 \t3$ 400 500 600  $70 \ 80 \ 90$ Tabel 1: Interessante nummers

### **\usepackage**{booktabs} ... **\begin**{table}[htbp] **\centering \begin**{tabular}{c c p{2cm}} **\toprule** Getal 1 & Getal 2 & Notitie**\\ \cmidrule**(lr){1-2}**\cmidrule**(lr){3-3} 88 & 94 & Twee grote getallen**\\** 89 & 12 & Een grote en een kleintje**\\** 96 & 18 & Weer zo**\\ \midrule \multicolumn**{2}{c}{527} & Totale som**\\ \bottomrule**

```
\end{tabular}
\caption{Een tabel!}
```

```
\end{table}
```
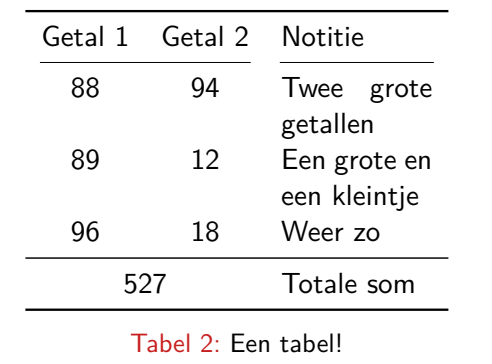

...

```
\usepackage{booktabs}
```

```
\begin{table}[htbp]
    \centering
    \begin{tabular}{ll}
         \toprule
         Formule & Beschrijving\\
         \midrule
         $ \sqrt{2} $ & Wortel\\
         $ \frac{2}{3} $ & Breuk\\
         $ 6\geq 3 $ & Symbool\\
         \frac{1}{2} a<sup>2</sup> + b<sup>2</sup> \frac{1}{2} & Superscript
         \bottomrule
    \end{tabular}
    \caption{Een tabel!}
\end{table}
```
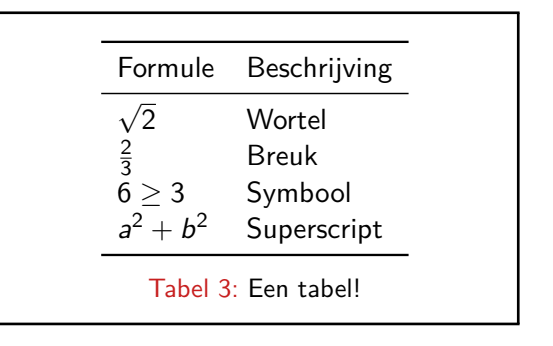

```
\usepackage{booktabs}
\usepackage{tabularx}
...
\begin{table}[htbp]
    \centering
    \begin{tabularx}{\textwidth}{XX}
         \toprule
         Formule & Beschrijving\\
         \midrule
         $ \sqrt{2} $ & Wortel\\
         $ \frac{2}{3} $ & Breuk\\
         $ 6\geq 3 $ & Symbool\\
         \frac{1}{2} a<sup>2</sup> + b<sup>2</sup> \frac{1}{2} & Superscript
         \bottomrule
    \end{tabularx}
    \caption{Een tabel!}
\end{table}
```
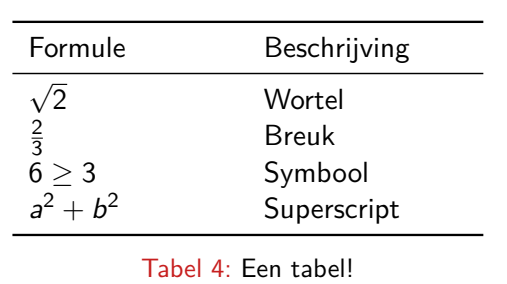

<span id="page-24-0"></span>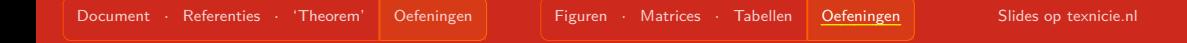

# Oefeningen!

### Vergeet niet de nodige packages toe te voegen. Op mijn site staat een basisdocument met alle nodige packages erin $^1\mathpunct:$ [vkuhlmann.com/latex/example](https://vkuhlmann.com/latex/example)

<sup>1</sup>Enkel booktabs staat er niet in, want tabellen gebruik je niet standaard in je inleveropgaves.

### <span id="page-25-0"></span>Licentie

### **Contributors**

Copyright (c) 2021-2022 **Vincent Kuhlmann** Copyright (c) 2022 **Tim Weijers** Copyright (c) 2022 **Hanneke Schroten** Copyright (c) 2022 **Thomas van Maaren**

De TEXniCie licenseert deze PDF aan het publiek onder **Creative Commons CC BY-NC-ND 4.0**

Als je slide-inhoud in een andere presentatie wil gebruiken, moet je de TEXniCie eerst om een andere licentie vragen.

**T<sub>E</sub>XniCie** LA[TEX-cursus Week 2](#page-0-0)